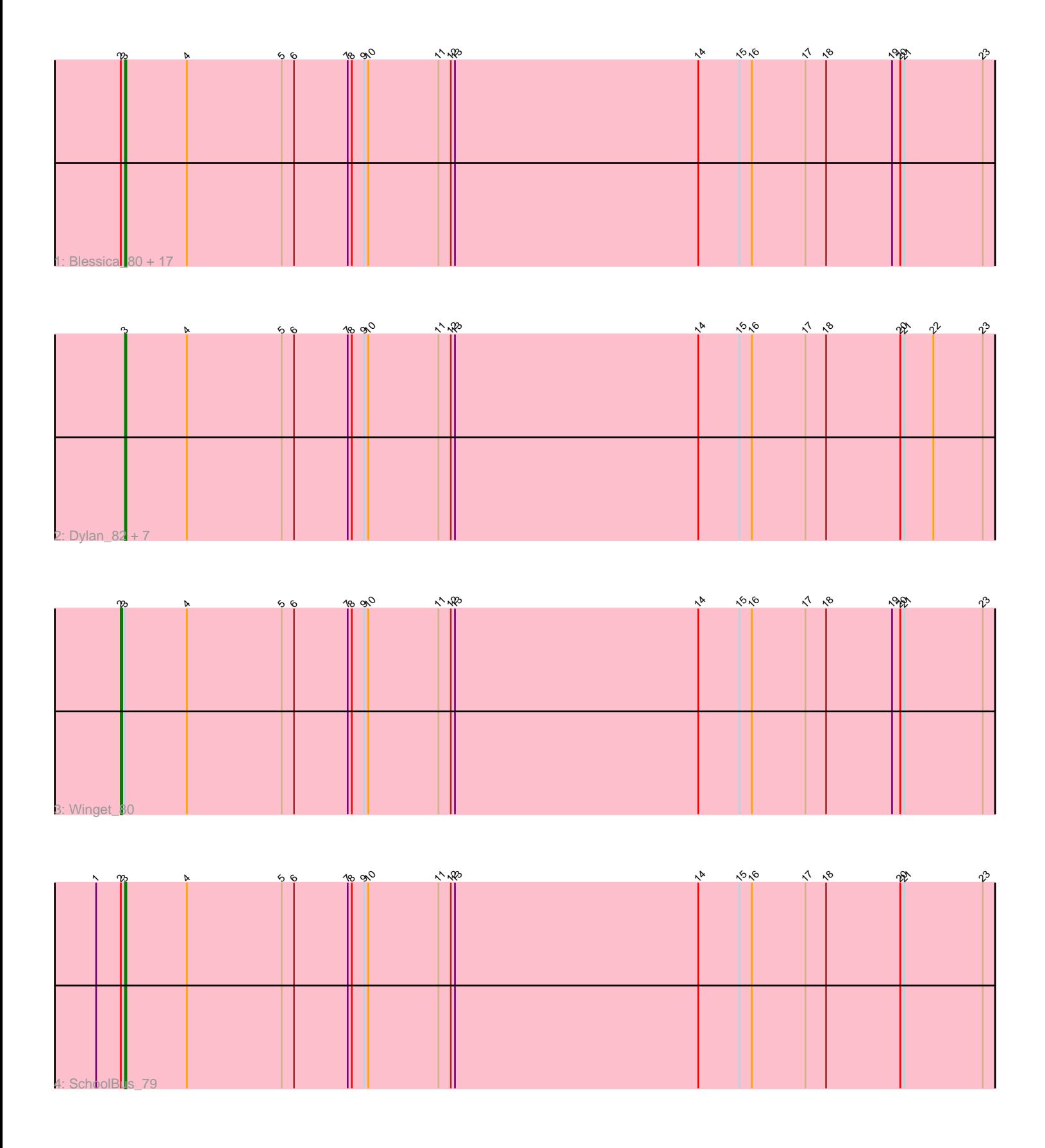

Note: Tracks are now grouped by subcluster and scaled. Switching in subcluster is indicated by changes in track color. Track scale is now set by default to display the region 30 bp upstream of start 1 to 30 bp downstream of the last possible start. If this default region is judged to be packed too tightly with annotated starts, the track will be further scaled to only show that region of the ORF with annotated starts. This action will be indicated by adding "Zoomed" to the title. For starts, yellow indicates the location of called starts comprised solely of Glimmer/GeneMark auto-annotations, green indicates the location of called starts with at least 1 manual gene annotation.

# Pham 3463 Report

This analysis was run 04/28/24 on database version 559.

Pham number 3463 has 28 members, 6 are drafts.

Phages represented in each track:

• Track 1 : Blessica\_80, Bora\_77, Schuy\_78, Krili\_79, Familton\_80, Vorrps\_80, Catdawg\_79, MadKillah\_81, JangDynasty\_79, NiebruSaylor\_79, Murai\_80, FoulBall\_77, Ryadel\_83, Alkhayr\_77, Shida\_79, TelAviv\_76, Mori\_80, Idergollasper\_79 • Track 2: Dylan 82, Smooch 84, Firecracker 83, Zakhe101 81, Wildflower 80, Corndog\_83, Ashwin\_82, YungJamal\_85

• Track 3 : Winget 80

• Track 4 : SchoolBus 79

## **Summary of Final Annotations (See graph section above for start numbers):**

The start number called the most often in the published annotations is 3, it was called in 21 of the 22 non-draft genes in the pham.

Genes that call this "Most Annotated" start:

• Alkhayr\_77, Ashwin\_82, Blessica\_80, Bora\_77, Catdawg\_79, Corndog\_83, Dylan\_82, Familton\_80, Firecracker\_83, FoulBall\_77, Idergollasper\_79, JangDynasty\_79, Krili\_79, MadKillah\_81, Mori\_80, Murai\_80, NiebruSaylor\_79, Ryadel\_83, SchoolBus\_79, Schuy\_78, Shida\_79, Smooch\_84, TelAviv\_76, Vorrps\_80, Wildflower\_80, YungJamal\_85, Zakhe101\_81,

Genes that have the "Most Annotated" start but do not call it: • Winget\_80,

Genes that do not have the "Most Annotated" start: •

## **Summary by start number:**

Start 2:

- Found in 20 of 28 ( 71.4% ) of genes in pham
- Manual Annotations of this start: 1 of 22
- Called 5.0% of time when present
- Phage (with cluster) where this start called: Winget\_80 (O),

### Start 3:

- Found in 28 of 28 ( 100.0% ) of genes in pham
- Manual Annotations of this start: 21 of 22
- Called 96.4% of time when present

• Phage (with cluster) where this start called: Alkhayr 77 (O), Ashwin 82 (O), Blessica\_80 (O), Bora\_77 (O), Catdawg\_79 (O), Corndog\_83 (O), Dylan\_82 (O), Familton\_80 (O), Firecracker\_83 (O), FoulBall\_77 (O), Idergollasper\_79 (O), JangDynasty\_79 (O), Krili\_79 (O), MadKillah\_81 (O), Mori\_80 (O), Murai\_80 (O), NiebruSaylor\_79 (O), Ryadel\_83 (O), SchoolBus\_79 (O), Schuy\_78 (O), Shida\_79 (O), Smooch\_84 (O), TelAviv\_76 (O), Vorrps\_80 (O), Wildflower\_80 (O), YungJamal\_85 (O), Zakhe101\_81 (O),

## **Summary by clusters:**

There is one cluster represented in this pham: O

Info for manual annotations of cluster O:

•Start number 2 was manually annotated 1 time for cluster O.

•Start number 3 was manually annotated 21 times for cluster O.

### **Gene Information:**

Gene: Alkhayr\_77 Start: 49657, Stop: 49025, Start Num: 3 Candidate Starts for Alkhayr\_77: (Start: 2 @49660 has 1 MA's), (Start: 3 @49657 has 21 MA's), (4, 49612), (5, 49543), (6, 49534), (7, 49495), (8, 49492), (9, 49483), (10, 49480), (11, 49429), (12, 49420), (13, 49417), (14, 49240), (15, 49210), (16, 49201), (17, 49162), (18, 49147), (19, 49099), (20, 49093), (21, 49090), (23, 49033),

Gene: Ashwin\_82 Start: 51414, Stop: 50782, Start Num: 3

Candidate Starts for Ashwin\_82:

(Start: 3 @51414 has 21 MA's), (4, 51369), (5, 51300), (6, 51291), (7, 51252), (8, 51249), (9, 51240), (10, 51237), (11, 51186), (12, 51177), (13, 51174), (14, 50997), (15, 50967), (16, 50958), (17, 50919), (18, 50904), (20, 50850), (21, 50847), (22, 50826), (23, 50790),

Gene: Blessica\_80 Start: 50205, Stop: 49573, Start Num: 3

Candidate Starts for Blessica\_80:

(Start: 2 @50208 has 1 MA's), (Start: 3 @50205 has 21 MA's), (4, 50160), (5, 50091), (6, 50082), (7, 50043), (8, 50040), (9, 50031), (10, 50028), (11, 49977), (12, 49968), (13, 49965), (14, 49788), (15, 49758), (16, 49749), (17, 49710), (18, 49695), (19, 49647), (20, 49641), (21, 49638), (23, 49581),

Gene: Bora\_77 Start: 49586, Stop: 48954, Start Num: 3 Candidate Starts for Bora\_77:

(Start: 2 @49589 has 1 MA's), (Start: 3 @49586 has 21 MA's), (4, 49541), (5, 49472), (6, 49463), (7, 49424), (8, 49421), (9, 49412), (10, 49409), (11, 49358), (12, 49349), (13, 49346), (14, 49169), (15, 49139), (16, 49130), (17, 49091), (18, 49076), (19, 49028), (20, 49022), (21, 49019), (23, 48962),

Gene: Catdawg\_79 Start: 49941, Stop: 49309, Start Num: 3 Candidate Starts for Catdawg\_79:

(Start: 2 @49944 has 1 MA's), (Start: 3 @49941 has 21 MA's), (4, 49896), (5, 49827), (6, 49818), (7, 49779), (8, 49776), (9, 49767), (10, 49764), (11, 49713), (12, 49704), (13, 49701), (14, 49524), (15,

49494), (16, 49485), (17, 49446), (18, 49431), (19, 49383), (20, 49377), (21, 49374), (23, 49317),

Gene: Corndog\_83 Start: 50996, Stop: 50364, Start Num: 3 Candidate Starts for Corndog\_83: (Start: 3 @50996 has 21 MA's), (4, 50951), (5, 50882), (6, 50873), (7, 50834), (8, 50831), (9, 50822), (10, 50819), (11, 50768), (12, 50759), (13, 50756), (14, 50579), (15, 50549), (16, 50540), (17, 50501), (18, 50486), (20, 50432), (21, 50429), (22, 50408), (23, 50372),

Gene: Dylan\_82 Start: 51130, Stop: 50498, Start Num: 3 Candidate Starts for Dylan\_82: (Start: 3 @51130 has 21 MA's), (4, 51085), (5, 51016), (6, 51007), (7, 50968), (8, 50965), (9, 50956), (10, 50953), (11, 50902), (12, 50893), (13, 50890), (14, 50713), (15, 50683), (16, 50674), (17, 50635), (18, 50620), (20, 50566), (21, 50563), (22, 50542), (23, 50506),

Gene: Familton\_80 Start: 49898, Stop: 49266, Start Num: 3 Candidate Starts for Familton\_80:

(Start: 2 @49901 has 1 MA's), (Start: 3 @49898 has 21 MA's), (4, 49853), (5, 49784), (6, 49775), (7, 49736), (8, 49733), (9, 49724), (10, 49721), (11, 49670), (12, 49661), (13, 49658), (14, 49481), (15, 49451), (16, 49442), (17, 49403), (18, 49388), (19, 49340), (20, 49334), (21, 49331), (23, 49274),

Gene: Firecracker\_83 Start: 51288, Stop: 50656, Start Num: 3 Candidate Starts for Firecracker\_83:

(Start: 3 @51288 has 21 MA's), (4, 51243), (5, 51174), (6, 51165), (7, 51126), (8, 51123), (9, 51114), (10, 51111), (11, 51060), (12, 51051), (13, 51048), (14, 50871), (15, 50841), (16, 50832), (17, 50793), (18, 50778), (20, 50724), (21, 50721), (22, 50700), (23, 50664),

Gene: FoulBall\_77 Start: 49940, Stop: 49308, Start Num: 3 Candidate Starts for FoulBall\_77:

(Start: 2 @49943 has 1 MA's), (Start: 3 @49940 has 21 MA's), (4, 49895), (5, 49826), (6, 49817), (7, 49778), (8, 49775), (9, 49766), (10, 49763), (11, 49712), (12, 49703), (13, 49700), (14, 49523), (15, 49493), (16, 49484), (17, 49445), (18, 49430), (19, 49382), (20, 49376), (21, 49373), (23, 49316),

Gene: Idergollasper\_79 Start: 49892, Stop: 49260, Start Num: 3 Candidate Starts for Idergollasper\_79:

(Start: 2 @49895 has 1 MA's), (Start: 3 @49892 has 21 MA's), (4, 49847), (5, 49778), (6, 49769), (7, 49730), (8, 49727), (9, 49718), (10, 49715), (11, 49664), (12, 49655), (13, 49652), (14, 49475), (15, 49445), (16, 49436), (17, 49397), (18, 49382), (19, 49334), (20, 49328), (21, 49325), (23, 49268),

Gene: JangDynasty\_79 Start: 49959, Stop: 49327, Start Num: 3 Candidate Starts for JangDynasty\_79:

(Start: 2 @49962 has 1 MA's), (Start: 3 @49959 has 21 MA's), (4, 49914), (5, 49845), (6, 49836), (7, 49797), (8, 49794), (9, 49785), (10, 49782), (11, 49731), (12, 49722), (13, 49719), (14, 49542), (15, 49512), (16, 49503), (17, 49464), (18, 49449), (19, 49401), (20, 49395), (21, 49392), (23, 49335),

Gene: Krili\_79 Start: 49453, Stop: 48821, Start Num: 3 Candidate Starts for Krili\_79:

(Start: 2 @49456 has 1 MA's), (Start: 3 @49453 has 21 MA's), (4, 49408), (5, 49339), (6, 49330), (7, 49291), (8, 49288), (9, 49279), (10, 49276), (11, 49225), (12, 49216), (13, 49213), (14, 49036), (15, 49006), (16, 48997), (17, 48958), (18, 48943), (19, 48895), (20, 48889), (21, 48886), (23, 48829),

Gene: MadKillah\_81 Start: 49722, Stop: 49090, Start Num: 3 Candidate Starts for MadKillah\_81:

(Start: 2 @49725 has 1 MA's), (Start: 3 @49722 has 21 MA's), (4, 49677), (5, 49608), (6, 49599), (7, 49560), (8, 49557), (9, 49548), (10, 49545), (11, 49494), (12, 49485), (13, 49482), (14, 49305), (15, 49275), (16, 49266), (17, 49227), (18, 49212), (19, 49164), (20, 49158), (21, 49155), (23, 49098),

Gene: Mori\_80 Start: 49981, Stop: 49349, Start Num: 3 Candidate Starts for Mori\_80:

(Start: 2 @49984 has 1 MA's), (Start: 3 @49981 has 21 MA's), (4, 49936), (5, 49867), (6, 49858), (7, 49819), (8, 49816), (9, 49807), (10, 49804), (11, 49753), (12, 49744), (13, 49741), (14, 49564), (15, 49534), (16, 49525), (17, 49486), (18, 49471), (19, 49423), (20, 49417), (21, 49414), (23, 49357),

Gene: Murai\_80 Start: 50114, Stop: 49482, Start Num: 3 Candidate Starts for Murai\_80:

(Start: 2 @50117 has 1 MA's), (Start: 3 @50114 has 21 MA's), (4, 50069), (5, 50000), (6, 49991), (7, 49952), (8, 49949), (9, 49940), (10, 49937), (11, 49886), (12, 49877), (13, 49874), (14, 49697), (15, 49667), (16, 49658), (17, 49619), (18, 49604), (19, 49556), (20, 49550), (21, 49547), (23, 49490),

Gene: NiebruSaylor\_79 Start: 49372, Stop: 48740, Start Num: 3

Candidate Starts for NiebruSaylor\_79:

(Start: 2 @49375 has 1 MA's), (Start: 3 @49372 has 21 MA's), (4, 49327), (5, 49258), (6, 49249), (7, 49210), (8, 49207), (9, 49198), (10, 49195), (11, 49144), (12, 49135), (13, 49132), (14, 48955), (15, 48925), (16, 48916), (17, 48877), (18, 48862), (19, 48814), (20, 48808), (21, 48805), (23, 48748),

Gene: Ryadel\_83 Start: 50728, Stop: 50096, Start Num: 3

Candidate Starts for Ryadel\_83:

(Start: 2 @50731 has 1 MA's), (Start: 3 @50728 has 21 MA's), (4, 50683), (5, 50614), (6, 50605), (7, 50566), (8, 50563), (9, 50554), (10, 50551), (11, 50500), (12, 50491), (13, 50488), (14, 50311), (15, 50281), (16, 50272), (17, 50233), (18, 50218), (19, 50170), (20, 50164), (21, 50161), (23, 50104),

Gene: SchoolBus\_79 Start: 49876, Stop: 49244, Start Num: 3

Candidate Starts for SchoolBus\_79:

(1, 49897), (Start: 2 @49879 has 1 MA's), (Start: 3 @49876 has 21 MA's), (4, 49831), (5, 49762), (6, 49753), (7, 49714), (8, 49711), (9, 49702), (10, 49699), (11, 49648), (12, 49639), (13, 49636), (14, 49459), (15, 49429), (16, 49420), (17, 49381), (18, 49366), (20, 49312), (21, 49309), (23, 49252),

Gene: Schuy\_78 Start: 49725, Stop: 49093, Start Num: 3 Candidate Starts for Schuy\_78:

(Start: 2 @49728 has 1 MA's), (Start: 3 @49725 has 21 MA's), (4, 49680), (5, 49611), (6, 49602), (7, 49563), (8, 49560), (9, 49551), (10, 49548), (11, 49497), (12, 49488), (13, 49485), (14, 49308), (15, 49278), (16, 49269), (17, 49230), (18, 49215), (19, 49167), (20, 49161), (21, 49158), (23, 49101),

Gene: Shida\_79 Start: 49565, Stop: 48933, Start Num: 3

Candidate Starts for Shida\_79:

(Start: 2 @49568 has 1 MA's), (Start: 3 @49565 has 21 MA's), (4, 49520), (5, 49451), (6, 49442), (7, 49403), (8, 49400), (9, 49391), (10, 49388), (11, 49337), (12, 49328), (13, 49325), (14, 49148), (15, 49118), (16, 49109), (17, 49070), (18, 49055), (19, 49007), (20, 49001), (21, 48998), (23, 48941),

Gene: Smooch\_84 Start: 52629, Stop: 51997, Start Num: 3

Candidate Starts for Smooch\_84:

(Start: 3 @52629 has 21 MA's), (4, 52584), (5, 52515), (6, 52506), (7, 52467), (8, 52464), (9, 52455), (10, 52452), (11, 52401), (12, 52392), (13, 52389), (14, 52212), (15, 52182), (16, 52173), (17, 52134), (18, 52119), (20, 52065), (21, 52062), (22, 52041), (23, 52005),

Gene: TelAviv\_76 Start: 49859, Stop: 49227, Start Num: 3

Candidate Starts for TelAviv\_76:

(Start: 2 @49862 has 1 MA's), (Start: 3 @49859 has 21 MA's), (4, 49814), (5, 49745), (6, 49736), (7, 49697), (8, 49694), (9, 49685), (10, 49682), (11, 49631), (12, 49622), (13, 49619), (14, 49442), (15, 49412), (16, 49403), (17, 49364), (18, 49349), (19, 49301), (20, 49295), (21, 49292), (23, 49235),

Gene: Vorrps\_80 Start: 49982, Stop: 49350, Start Num: 3

Candidate Starts for Vorrps\_80:

(Start: 2 @49985 has 1 MA's), (Start: 3 @49982 has 21 MA's), (4, 49937), (5, 49868), (6, 49859), (7, 49820), (8, 49817), (9, 49808), (10, 49805), (11, 49754), (12, 49745), (13, 49742), (14, 49565), (15, 49535), (16, 49526), (17, 49487), (18, 49472), (19, 49424), (20, 49418), (21, 49415), (23, 49358),

Gene: Wildflower\_80 Start: 50720, Stop: 50088, Start Num: 3 Candidate Starts for Wildflower\_80:

(Start: 3 @50720 has 21 MA's), (4, 50675), (5, 50606), (6, 50597), (7, 50558), (8, 50555), (9, 50546), (10, 50543), (11, 50492), (12, 50483), (13, 50480), (14, 50303), (15, 50273), (16, 50264), (17, 50225), (18, 50210), (20, 50156), (21, 50153), (22, 50132), (23, 50096),

Gene: Winget\_80 Start: 50155, Stop: 49520, Start Num: 2 Candidate Starts for Winget\_80:

(Start: 2 @50155 has 1 MA's), (Start: 3 @50152 has 21 MA's), (4, 50107), (5, 50038), (6, 50029), (7, 49990), (8, 49987), (9, 49978), (10, 49975), (11, 49924), (12, 49915), (13, 49912), (14, 49735), (15, 49705), (16, 49696), (17, 49657), (18, 49642), (19, 49594), (20, 49588), (21, 49585), (23, 49528),

Gene: YungJamal\_85 Start: 51944, Stop: 51312, Start Num: 3 Candidate Starts for YungJamal\_85:

(Start: 3 @51944 has 21 MA's), (4, 51899), (5, 51830), (6, 51821), (7, 51782), (8, 51779), (9, 51770), (10, 51767), (11, 51716), (12, 51707), (13, 51704), (14, 51527), (15, 51497), (16, 51488), (17, 51449), (18, 51434), (20, 51380), (21, 51377), (22, 51356), (23, 51320),

Gene: Zakhe101\_81 Start: 51134, Stop: 50502, Start Num: 3 Candidate Starts for Zakhe101\_81:

(Start: 3 @51134 has 21 MA's), (4, 51089), (5, 51020), (6, 51011), (7, 50972), (8, 50969), (9, 50960), (10, 50957), (11, 50906), (12, 50897), (13, 50894), (14, 50717), (15, 50687), (16, 50678), (17, 50639), (18, 50624), (20, 50570), (21, 50567), (22, 50546), (23, 50510),